# adaptium

## **Planificación de la gestión y supervisión de los procesos de mantenimiento de si**

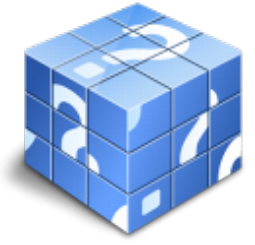

**Área:** Gestión y supervisión del montaje y mantenimiento de sist de automatización industrial **Modalidad:** Teleformación **Duración:** 40 h **Precio:** Consultar

[Curso Bonificable](https://adaptium.campusdeformacion.com/bonificaciones_ft.php) **[Contactar](https://adaptium.campusdeformacion.com/catalogo.php?id=57371#p_solicitud)** [Recomendar](https://adaptium.campusdeformacion.com/recomendar_curso.php?curso=57371&popup=0&url=/catalogo.php?id=57371#p_ficha_curso) [Matricularme](https://adaptium.campusdeformacion.com/solicitud_publica_curso.php?id_curso=57371)

### **OBJETIVOS**

Dotar al alumno sobre la Planificación de la gestión y supervisión de los procesos de mantenimiento de sistemas de automatización industrial en lo referente a la Gestión y supervisión de los procesos de mantenimiento de sistemas de automatización industrial.

### **CONTENIDOS**

1 equipos en el mantenimiento de sistemas - 1.1 estructura - sistema automático - 1.2 la aparamenta eléctrica - 1.3 detectores captadores - 1.4 los actuadores - 1.5 cables, y sistemas de conducción - 1.6 elementos y equipos de seguridad eléctrica - 1.7 redes de comunicación industrial - 1.8 sistema de visualización - 1.9 los elementos hidráulicos - 1.10 elementos hidráulicos - 1.11 cálculo de cilindros hidráulicos - 1.12 circuitos hidráulicos básicos - 1.13 circuitos hidráulicos de dos presiones - 1.14 elementos de trabajo y control hidráulico - 1.15 actividades: equipos en el mantenimiento de sistemas - 2 gestión del mantenimiento - 2.1 selección de la documentación - 2.2 identificación de las tareas - 2.3 actividades: gestión del mantenimiento - 3 programación del mantenimiento de sitemas - 3.1 planificación del mantenimiento - 3.2 programación de tareas - 3.3 herramientas informáticas - 3.4 actividades: programación del mantenimiento de sitemas - 3.5 cuestionario: cuestionario módulo 2 unidad 1 -

### **METODOLOGIA**

- **Total libertad de horarios** para realizar el curso desde cualquier ordenador con conexión a Internet, **sin importar el sitio desde el que lo haga**. Puede comenzar la sesión en el momento del día que le sea más conveniente y dedicar el tiempo de estudio que estime más oportuno.
- En todo momento contará con un el **asesoramiento de un tutor personalizado** que le guiará en su proceso de aprendizaje, ayudándole a conseguir los objetivos establecidos.
- **Hacer para aprender**, el alumno no debe ser pasivo respecto al material suministrado sino que debe participar, elaborando soluciones para los ejercicios propuestos e interactuando, de forma controlada, con el resto de usuarios.
- **El aprendizaje se realiza de una manera amena y distendida**. Para ello el tutor se comunica con su alumno y lo motiva a participar activamente en su proceso formativo. Le facilita resúmenes teóricos de los contenidos y, va controlando su progreso a través de diversos ejercicios como por ejemplo: test de autoevaluación, casos prácticos, búsqueda de información en Internet o participación en debates junto al resto de compañeros.
- **Los contenidos del curso se actualizan para que siempre respondan a las necesidades reales del mercado.** El departamento multimedia incorpora gráficos, imágenes, videos, sonidos y elementos

## adaptium

interactivos que complementan el aprendizaje del alumno ayudándole a finalizar el curso con éxito.

**El curso puede realizarse exclusivamente a través de Internet pero si el estudiante lo desea puede adquirir un manual impreso.** De esta manera podrá volver a consultar la información del curso siempre que lo desee sin que necesite utilizar el Campus Virtual o, estar conectado a Internet.

### **REQUISITOS**

Los requisitos técnicos mínimos son:

- Navegador Microsoft Internet Explorer 5.5 o superior, con plugin de Flash, cookies y JavaScript habilitados. No se garantiza su óptimo funcionamiento en otros navegadores como Firefox, Netscape, Mozilla, etc.
- Resolución de pantalla de 800x600 y 16 bits de color o superior.
- Procesador Pentium II a 300 Mhz o superior.
- 32 Mbytes de RAM o superior.